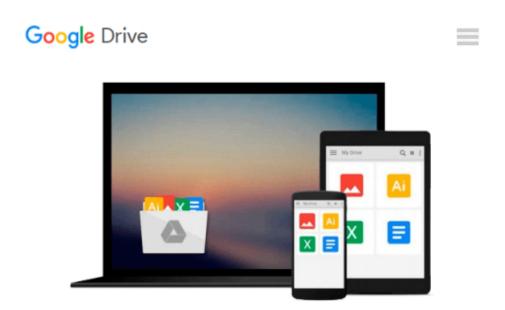

## Effective Time Management: Using Microsoft Outlook to Organize Your Work and Personal Life (Business Skills)

Holger Woeltje, Lothar Seiwert

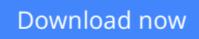

Click here if your download doesn"t start automatically

# Effective Time Management: Using Microsoft Outlook to Organize Your Work and Personal Life (Business Skills)

Holger Woeltje, Lothar Seiwert

## **Effective Time Management: Using Microsoft Outlook to Organize Your Work and Personal Life** (**Business Skills**) Holger Woeltje, Lothar Seiwert

Take charge—and create an effective balance between your work and personal life with the help of Microsoft Outlook. In this practical guide, two experts teach you a proven time-management system, showing you how to set and manage your priorities with custom modifications to Outlook. Sharpen your focus, combat distractions—and manage your time with complete confidence.

#### Get the skills to take control of your schedule

- Organize email in a systematic way and keep your inbox clean
- Schedule time for productivity—and defend it against interruptions
- Apply Outlook filters to help you manage tasks and projects
- Make time for family and fun-plan your work and private lives together
- Use Outlook with Microsoft OneNote to capture ideas and set goals
- Learn effective time management techniques with practical examples

**Download** Effective Time Management: Using Microsoft Outlook ...pdf

**Read Online** Effective Time Management: Using Microsoft Outlo ...pdf

#### From reader reviews:

#### Alice Hill:

Have you spare time to get a day? What do you do when you have considerably more or little spare time? Yeah, you can choose the suitable activity with regard to spend your time. Any person spent their very own spare time to take a wander, shopping, or went to the Mall. How about open or even read a book allowed Effective Time Management: Using Microsoft Outlook to Organize Your Work and Personal Life (Business Skills)? Maybe it is for being best activity for you. You recognize beside you can spend your time with your favorite's book, you can more intelligent than before. Do you agree with the opinion or you have other opinion?

#### **Bobby Phillips:**

Reading can called mind hangout, why? Because when you are reading a book specially book entitled Effective Time Management: Using Microsoft Outlook to Organize Your Work and Personal Life (Business Skills) your thoughts will drift away trough every dimension, wandering in every aspect that maybe mysterious for but surely can be your mind friends. Imaging every single word written in a publication then become one application form conclusion and explanation which maybe you never get just before. The Effective Time Management: Using Microsoft Outlook to Organize Your Work and Personal Life (Business Skills) giving you one more experience more than blown away your brain but also giving you useful information for your better life within this era. So now let us show you the relaxing pattern this is your body and mind will be pleased when you are finished studying it, like winning an activity. Do you want to try this extraordinary spending spare time activity?

#### Sandra Earnhardt:

Do you have something that you like such as book? The e-book lovers usually prefer to opt for book like comic, small story and the biggest an example may be novel. Now, why not trying Effective Time Management: Using Microsoft Outlook to Organize Your Work and Personal Life (Business Skills) that give your enjoyment preference will be satisfied by simply reading this book. Reading habit all over the world can be said as the method for people to know world much better then how they react when it comes to the world. It can't be stated constantly that reading habit only for the geeky particular person but for all of you who wants to end up being success person. So , for all of you who want to start examining as your good habit, it is possible to pick Effective Time Management: Using Microsoft Outlook to Organize Your Work and Personal Life (Business Skills) become your current starter.

#### **Patricia Morales:**

This Effective Time Management: Using Microsoft Outlook to Organize Your Work and Personal Life (Business Skills) is great guide for you because the content that is full of information for you who all always deal with world and get to make decision every minute. This specific book reveal it data accurately using

great plan word or we can declare no rambling sentences inside. So if you are read that hurriedly you can have whole info in it. Doesn't mean it only gives you straight forward sentences but challenging core information with attractive delivering sentences. Having Effective Time Management: Using Microsoft Outlook to Organize Your Work and Personal Life (Business Skills) in your hand like getting the world in your arm, info in it is not ridiculous 1. We can say that no publication that offer you world throughout ten or fifteen second right but this book already do that. So , this is certainly good reading book. Hey Mr. and Mrs. stressful do you still doubt this?

Download and Read Online Effective Time Management: Using Microsoft Outlook to Organize Your Work and Personal Life (Business Skills) Holger Woeltje, Lothar Seiwert #3KJMPLDSRZW

### Read Effective Time Management: Using Microsoft Outlook to Organize Your Work and Personal Life (Business Skills) by Holger Woeltje, Lothar Seiwert for online ebook

Effective Time Management: Using Microsoft Outlook to Organize Your Work and Personal Life (Business Skills) by Holger Woeltje, Lothar Seiwert Free PDF d0wnl0ad, audio books, books to read, good books to read, cheap books, good books, online books, books online, book reviews epub, read books online, books to read online, online library, greatbooks to read, PDF best books to read, top books to read Effective Time Management: Using Microsoft Outlook to Organize Your Work and Personal Life (Business Skills) by Holger Woeltje, Lothar Seiwert books to read online.

#### Online Effective Time Management: Using Microsoft Outlook to Organize Your Work and Personal Life (Business Skills) by Holger Woeltje, Lothar Seiwert ebook PDF download

Effective Time Management: Using Microsoft Outlook to Organize Your Work and Personal Life (Business Skills) by Holger Woeltje, Lothar Seiwert Doc

Effective Time Management: Using Microsoft Outlook to Organize Your Work and Personal Life (Business Skills) by Holger Woeltje, Lothar Seiwert Mobipocket

Effective Time Management: Using Microsoft Outlook to Organize Your Work and Personal Life (Business Skills) by Holger Woeltje, Lothar Seiwert EPub